## **Настройки кассы в Onpay**

**Отправка чеков через Онлайн-чеки**

Подробнее об Онлайн-чеки [Описание сервиса Онлайн-чеки](http://wiki.onpay.ru/doku.php?id=online_check)

Описание интеграции с [Онлайн-чеки](http://wiki.onpay.ru/doku.php?id=online_check_instruction)

## **Отправка чеков через ATOL**

Описание интеграции с [ATOL](http://wiki.onpay.ru/doku.php?id=atol_integration)

From: <http://wiki.onpay.ru/>- **Onpay.ru Wiki**

Permanent link:<br>http://wiki.onpay.ru/doku.php?id=%D0%BD%D0%B0%D1%81%D1%82%D1%80%D0%BE%D0%B8%D1%82%D1%8C\_%D0%BA%D0%B0%D1%81%D1%83\_%D0%B2\_onpay Last update: **2017/10/23 10:07**

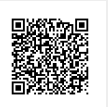